## **Table of Contents**

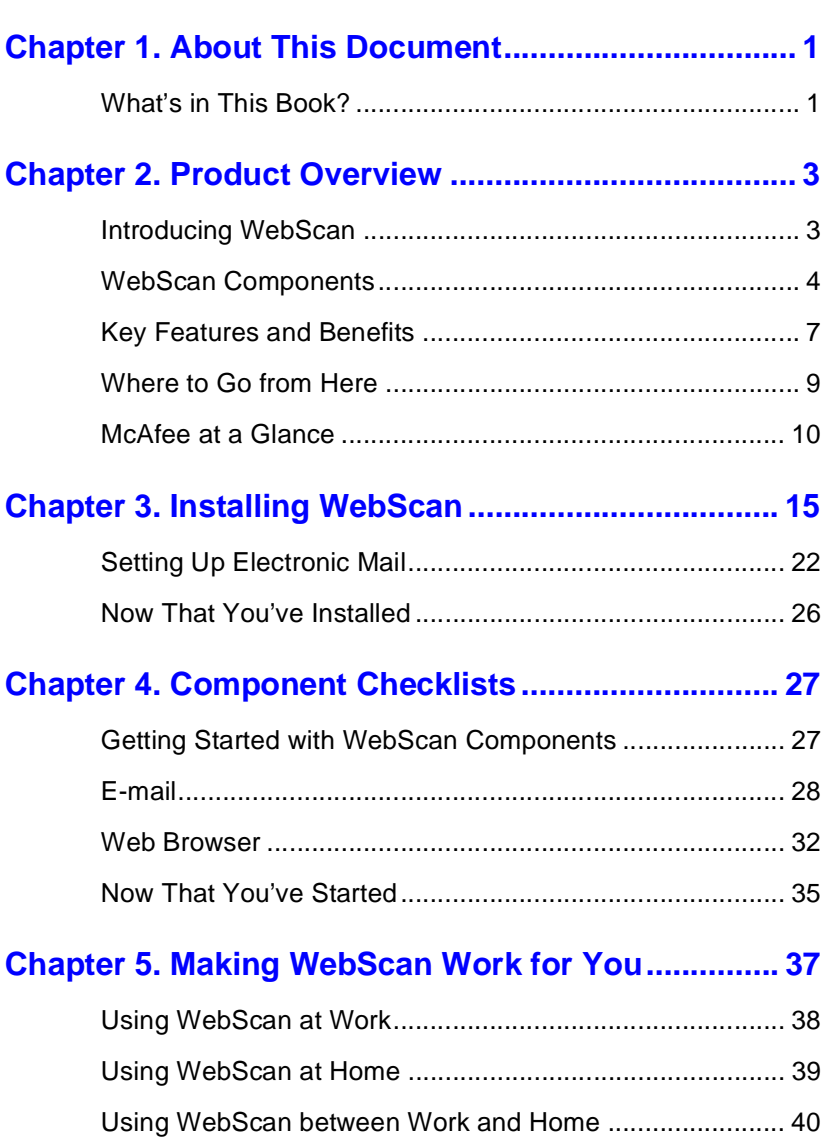

**Appendix A. Directory Listing .................................... 41**